## **FAQ 1つの物件に複数の敷地を入力できるか**

入力できるのは、1つの物件につき、1つの敷地となっております。

(1つの物件に、2つ以上の敷地を入力することはできません。)

ひと続きの敷地で入力していただくか、どちらかの敷地のみの入力をお願いします。

※既に敷地が入力された状態で、さらに敷地を入力しようとすると、以下のエラー画面が出ます。

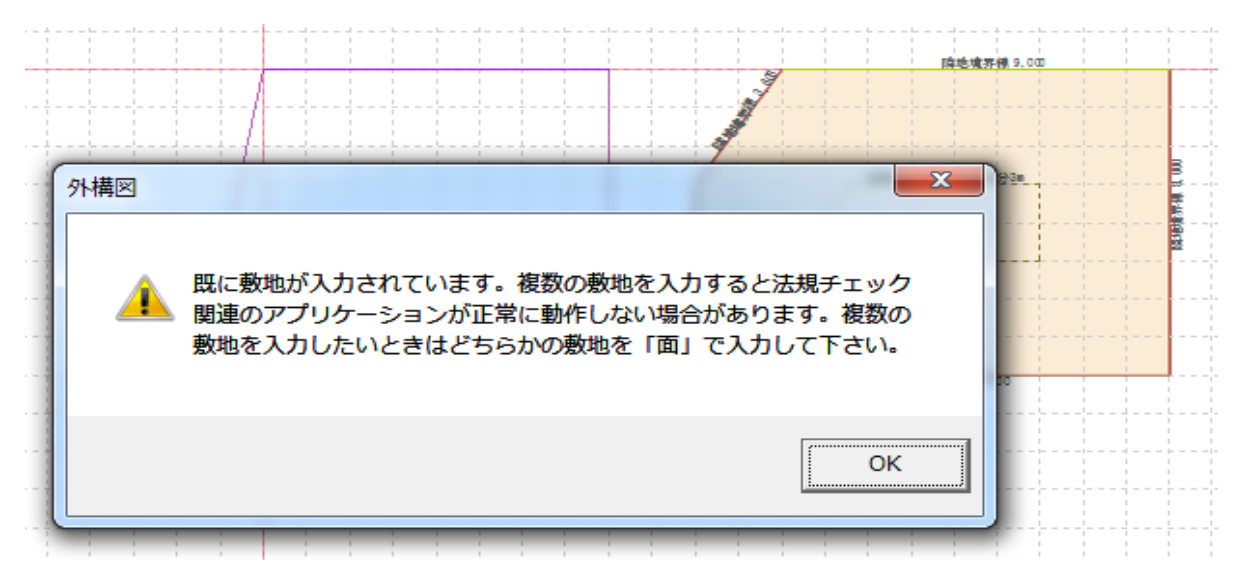

## **FAQ-1つの物件に複数の敷地を入力できるかは以上です**

2019/10